# Intel® Visual Fortran リファレンスガイド

菅原清文/堀越将司/黒沢一平◉共著

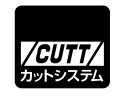

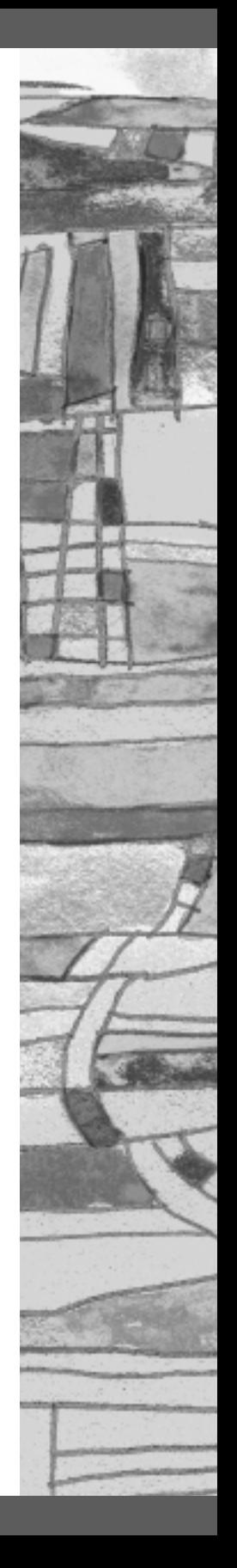

本書で取り上げられているシステム名/製品名は、一般に開発各社の登録商標/商品名です。本書では、™お よび®マークは明記していません。本書に掲載されている団体/商品に対して、その商標権を侵害する意図は 一切ありません。本書で紹介しているURL や各サイトの内容は変更される場合があります。

### **はじめに**

最古の高級言語であるFORTRANですが、いまだに多くのユーザーに支持され、インテル Visual Fortran のユーザーも年々増えつつあります。インテルではWindows 以外にLinux と Mac OS X向けのFortranコンパイラを提供していますが、Windows版はVisual Studio統合環 境での利用をサポートし、旧製品の名称を引き継ぐ意味でも「インテル Visual Fortran」と他 の OS 向けの製品と呼び名を異にします。しかし言語自体の機能は他の OS で提供される Fortranコンパイラと同じで、9.0以降のバージョンではFortran2003の言語の一部仕様をサポー トし、拡張が続いています。

インテル FortranとC/C++コンパイラの最適化に関するオプション群はほぼ共通ですので、 インテル C/C++コンパイラを利用したことのあるユーザーには取り組み易いでしょう。また その逆もしかりで、今後インテル C/C++を使うときに本書で紹介される最適化オプションや 概要は役に立つと思います。第9章ではFortranプログラムのデバックや最適化に有効なツー ル群も紹介していますので是非お試しください。

ここ数年、マルチコアプロセッサに対応したプログラミングが注目されていますが、C/C++ の世界では様々なスレッドを抽象化したライブラリがサポートされはじめています。その点で はFortranは遅れているといわざるをえません。しかし、FortranはOpenMPをサポートした最 初の言語でもあり、本書ではOpenMPの標準仕様とともにインテルによる拡張仕様を紹介し ています。

本書が皆様に役立つことを期待しています。

著者一同

#### **■ 本書の対象読者**

本書はFORTRANコンパイラの利用経験と知識があり、コマンドラインモードでは使える が、Visual Studioに統合した利用法がよくわからないというユーザーや、LinuxやMac OS X からWindowsへの移行を考えているユーザー向けに、インテル Visual Fortranコンパイラを Visual Studio環境で利用する方法を解説するものです。FORTRANの言語仕様については他の 文献を参考にしてください。

#### **■ 本書で説明するプログラムの実行環境**

- Windows XP SP2
- Windows Vista
- Visual Studio 2005
- Visual Studio 2008
- インテル Visual Fortran バージョン 10.0
- インテル Visual Fortran バージョン10.1

#### **■ 注意**

- ●本書を利用、参照、実装した結果の影響について、著者、編集者、出版社はいっさい責任 を負いかねます。あらかじめご了承ください。
- 本書に記載される情報は2008年6月執筆時のものです。インテル Visual Fortranコンパイ ラやマイクロソフトVisual Studioのバージョンやリビジョンは変更される可能性があるこ とをご了承ください。
- 本書に含まれる説明や例題は、本書執筆時の著者の環境を元に記述されています。特定の 環境でのプログラムのコンパイルおよび実行を保証するものではありません。
- 本書に含まれるすべての情報は、本書執筆時のものです。定義や権利所有者、ソフトウェ アの仕様は、将来変更される可能性があります。
- ここに記載されている会社名、商品名や製品名などは、一般に各権利所有者の登録済み社 名、商標または登録商標です。
- Intel、インテル、Intel ロゴ、「Intel さあ、その先へ。」ロゴ、Pentium、Itanium、Xeon、 Core、はIntel Corporationの商標または登録商標です。

#### **■ 本書の内容**

- 第1章 インテル Visual Fortran概要 インテル Visual Fortranコンパイラの歴史と背景、および各歴代のバージョンの特徴 を説明します。また、パッケージに含まれるインテル Visual Fortranを構成するコン ポーネントやサポートツールについて解説します。
- 第2章 インストールとコマンドラインでの利用 インテル Visual Fortran コンパイラのインストールパッケージとライセンス及びサ ポートアカウントの登録と利用方法を説明します。また、Windows環境でのインス トールとコマンドラインからの起動方法を解説します。
- 第3章 Visual Studioでのインテル Visual Fortranの利用 インテル Visual FortranはマイクロソフトVisual Studio環境へ統合して利用すること ができます。統合環境での Fortran プロジェクトの作成方法やインテル Visual Fortranに含まれるテンプレートを使用した各種Windowsプログラム環境について説 明します。
- 第4章 Visual Studioでのオプションの設定とビルド環境 Visual Studio環境でインテル Visual Fortranを利用する際のオプション設定と、関連 するVisual Studioの操作方法について説明します。また、Makefileを使用する場合の ビルド方法についてもこの章で解説します。
- 第5章 プログラムの実行とデバッグ

インテル Visual Fortranコンパイラで作成したプログラムを実行する際のランタイム 環境変数とその役割について説明します。また、OpenMPライブラリを使用する際の 標準OpenMPの環境変数とインテル拡張OpenMP環境変数についてもここで説明し ます。さらにVisual Studio 環境でのFortran プログラムのデバッグ方法やトレース バック機能について解説します。

第6章 Windows APIを利用する QuickWinモードやFortran WindowsアプリケーションからWindows APIを利用する 方法と各種APIについて解説します。また、Fortranを利用したマルチスレッドアプ リケーションの作成方法についてもこの章で説明します。

第7章 C/C++とFortranの混在

FortranとCを混在して利用する場合の、呼び出し規則、データ交換および互換性の 保持について説明します。FortranとCの双方からの呼び出しと開発時の注意点をま とめます。

第8章 Fortranプログラムの最適化と並列化

インテル Visual Fortranが提供する特徴的な最適化機能、ベクトル化、ループ変換、 自動並列化、OpenMP、プロシージャ間の最適化そしてプロファイルに基づく最適化 の特徴と活用法を解説します。また、コード開発時のパフォーマンスの目標設定と キャッシュの最適化についても触れます。

- 第9章 他のインテルツールとの共存 Fortranプログラムの最適化、デバッグ、スレッドチューニングに役立つインテルソ フトウェア開発ツールについての説明を行います。対象となるツールは、VTUNEア ナライザ、スレッドチェッカ、スレッドプロファイラ、そしてマスカーネルライブ ラリです。
- 付録A インテル Visual Fortranコンパイラの全オプションクイックリファレンス
- 付録B 用語の説明
- 付録C 関数一覧

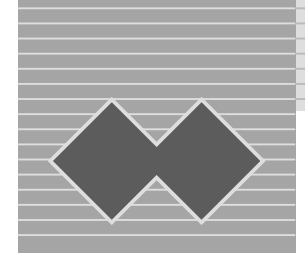

はじめに ------------------------------------------------------------------------------------------ iii

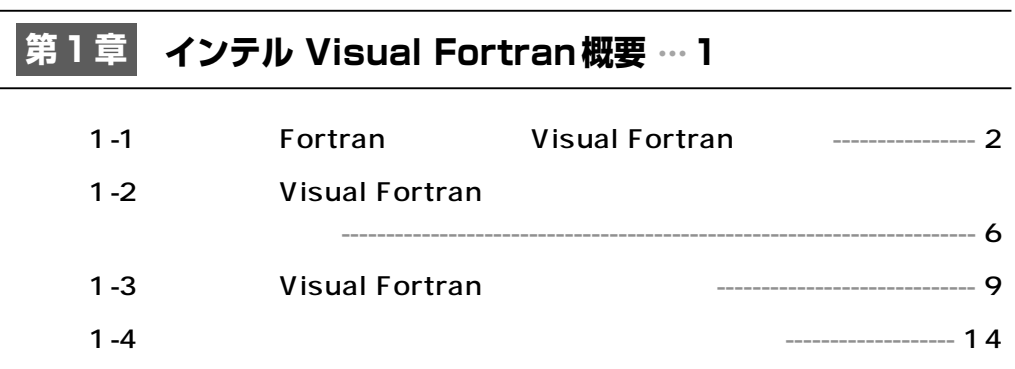

## **インストールとコマンドラインでの利用 …17 第2章**

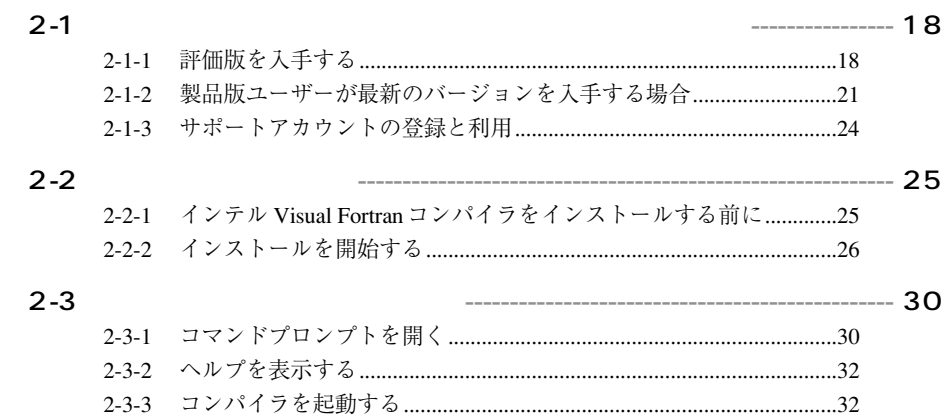

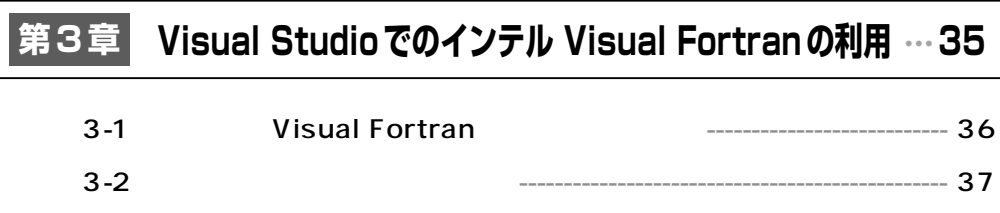

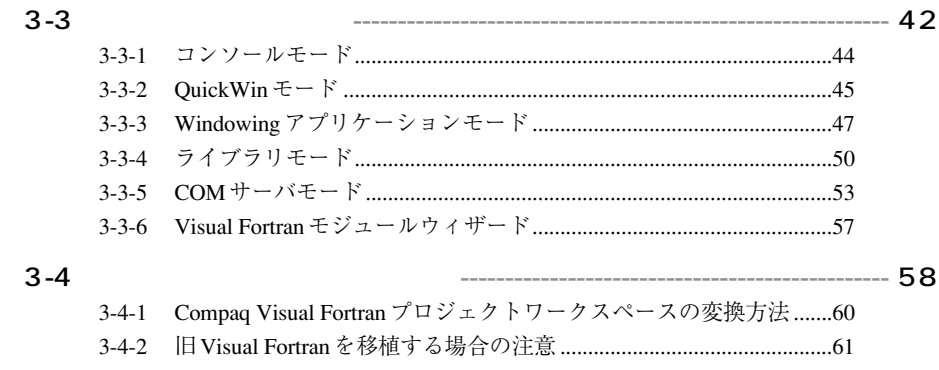

# 第4章 Visual Studioでのオプションの設定とビルド環境 …63

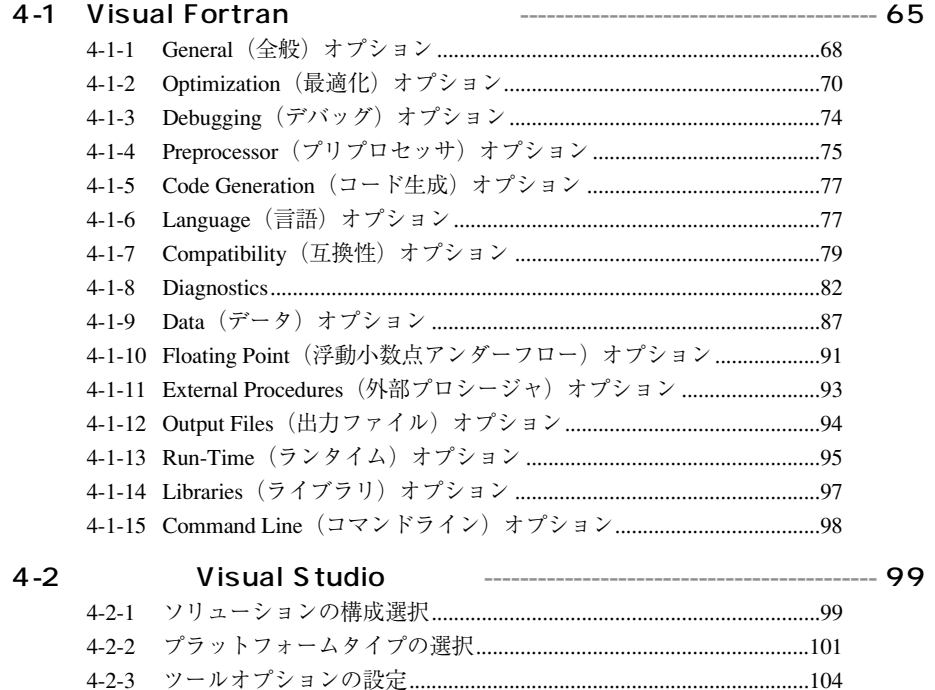

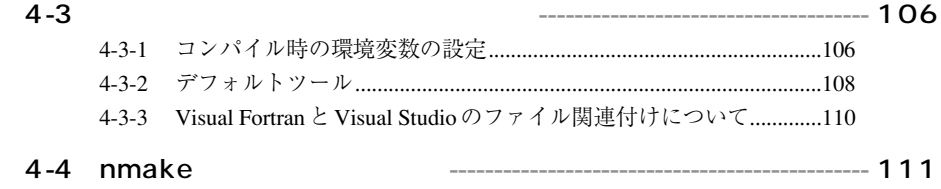

# 第5章 プログラムの実行とデバッグ …113

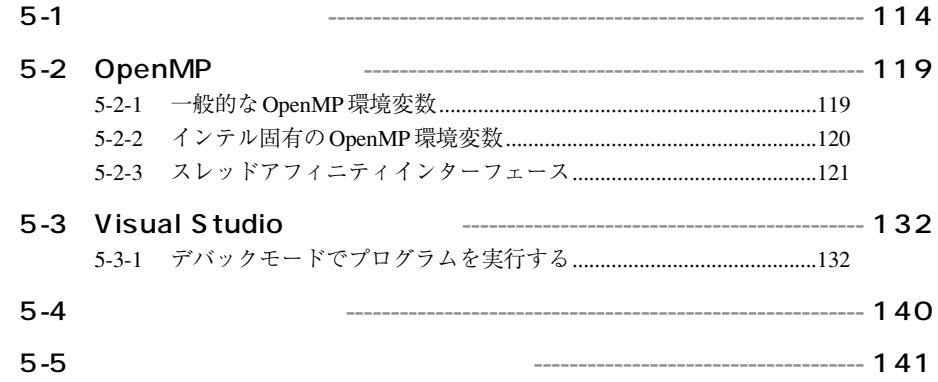

#### 第6章 Windows APIの利用 …145

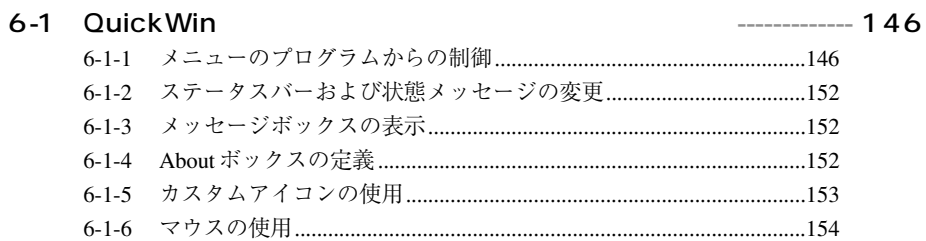

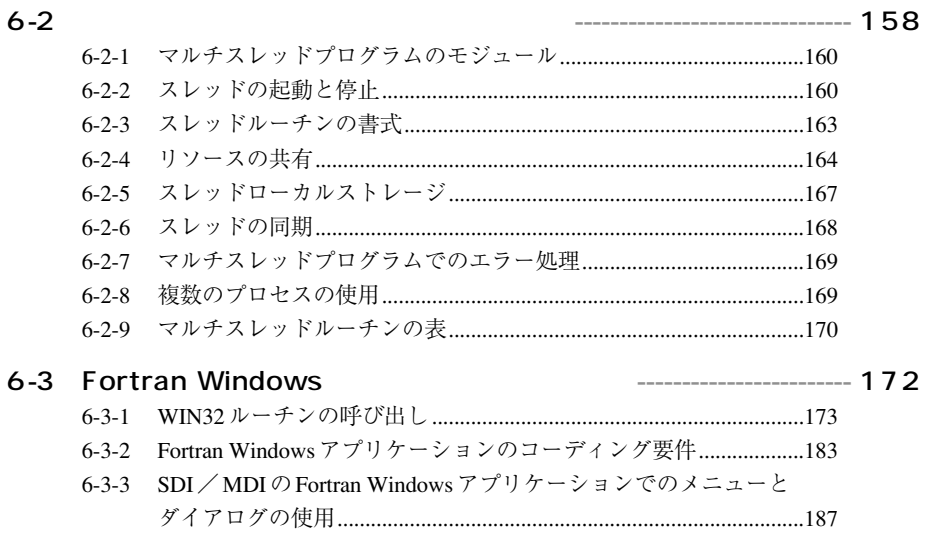

#### $6 - 4$

#### $--- 191$

# 第7章 C/C++とFortranの混在…197

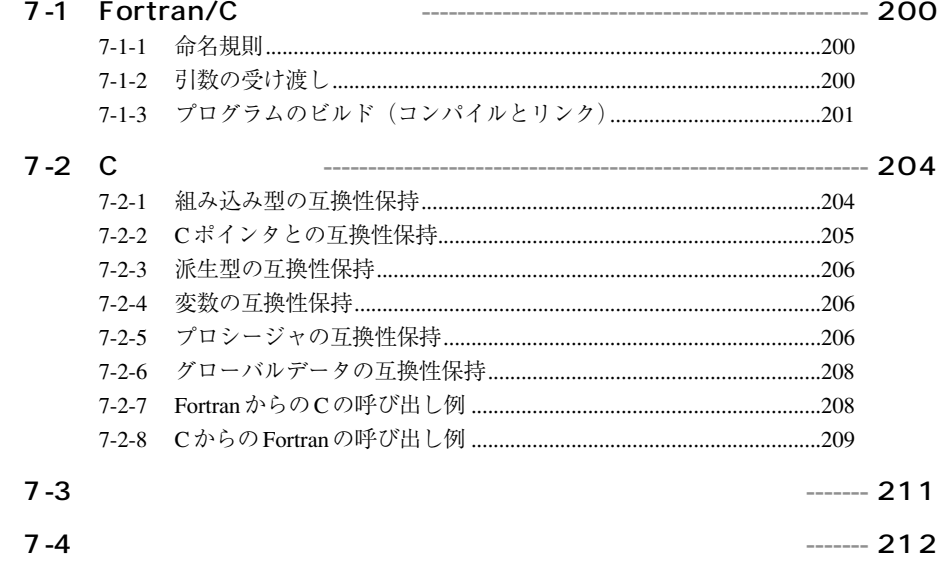

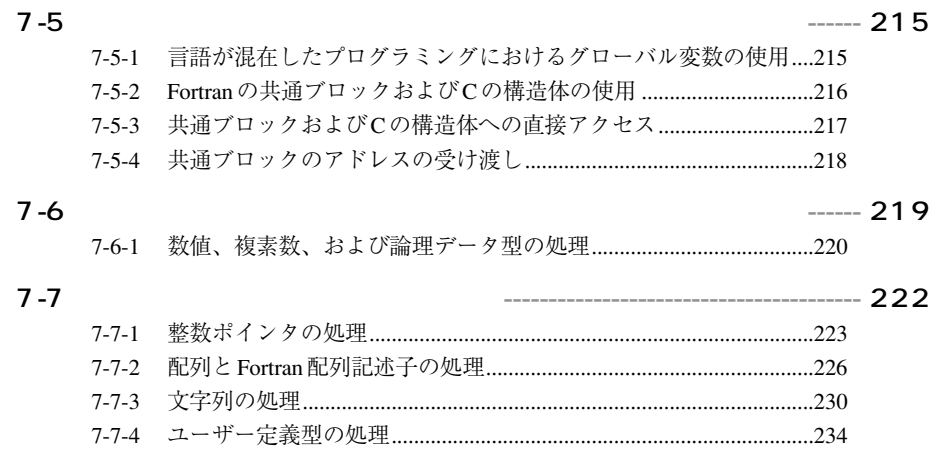

## **Fortran プログラムの最適化 …237 第8章**

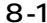

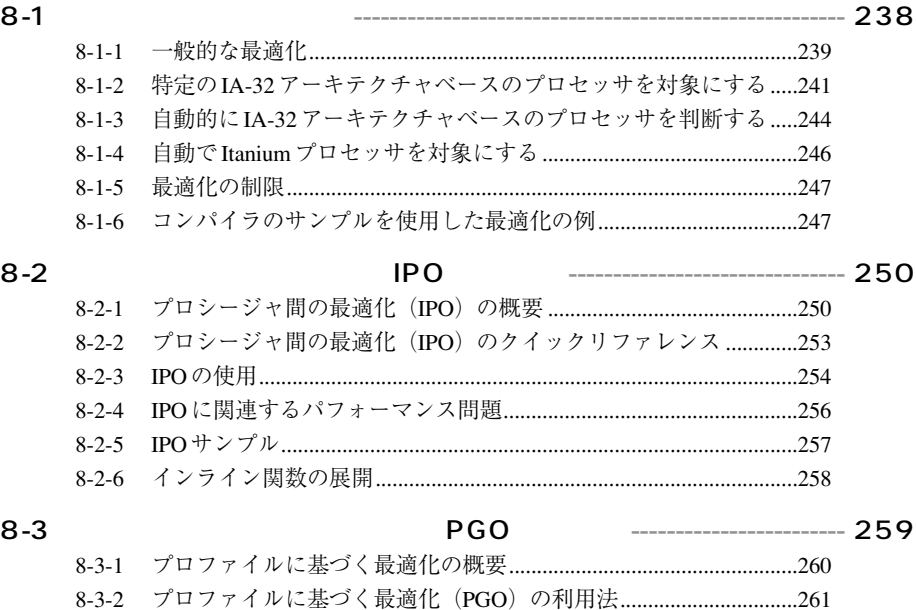

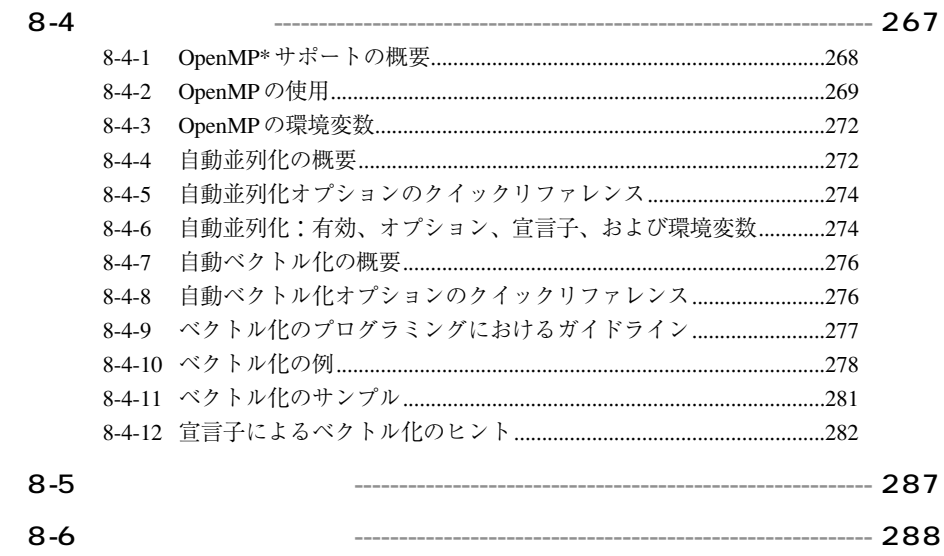

# 第9章 他のインテルツールとの共存…291

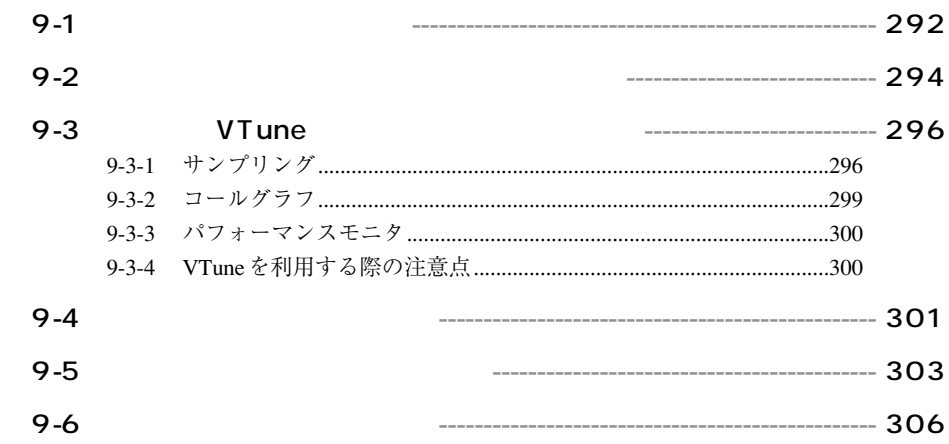

## 付録A コンパイラオプション一覧 …310

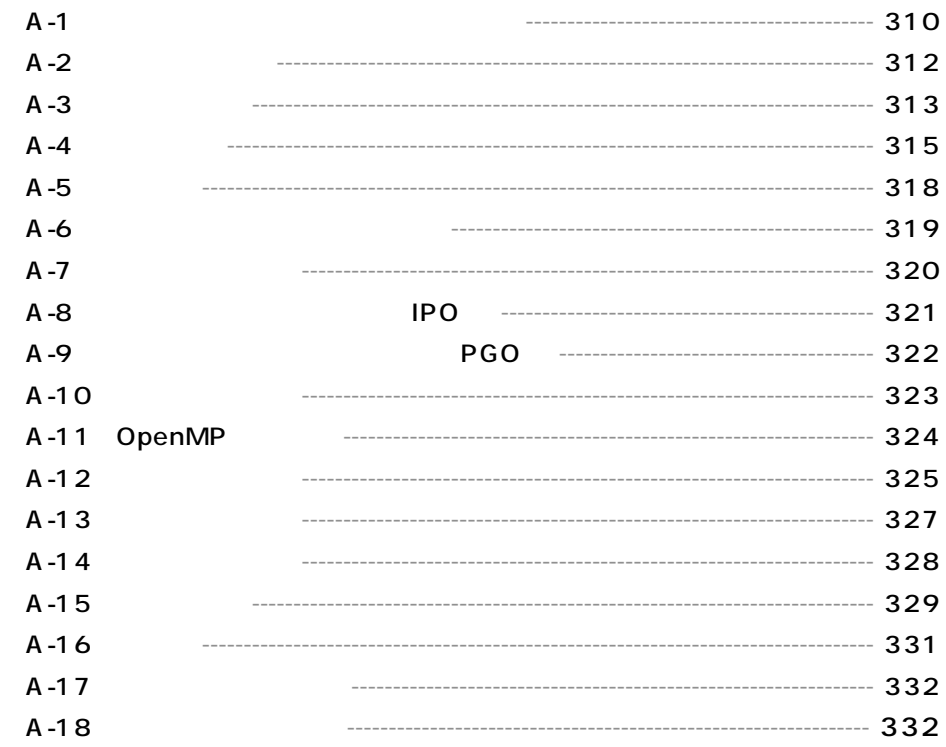

## 付録B 用語集 …334

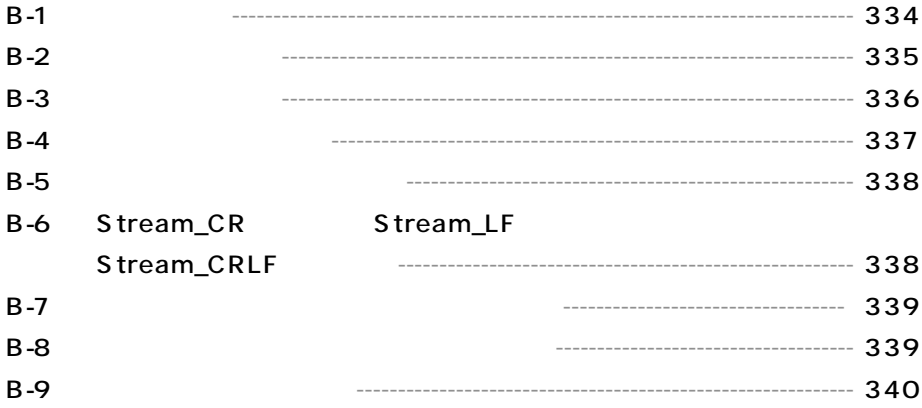

## 付録C 関数一覧 …342

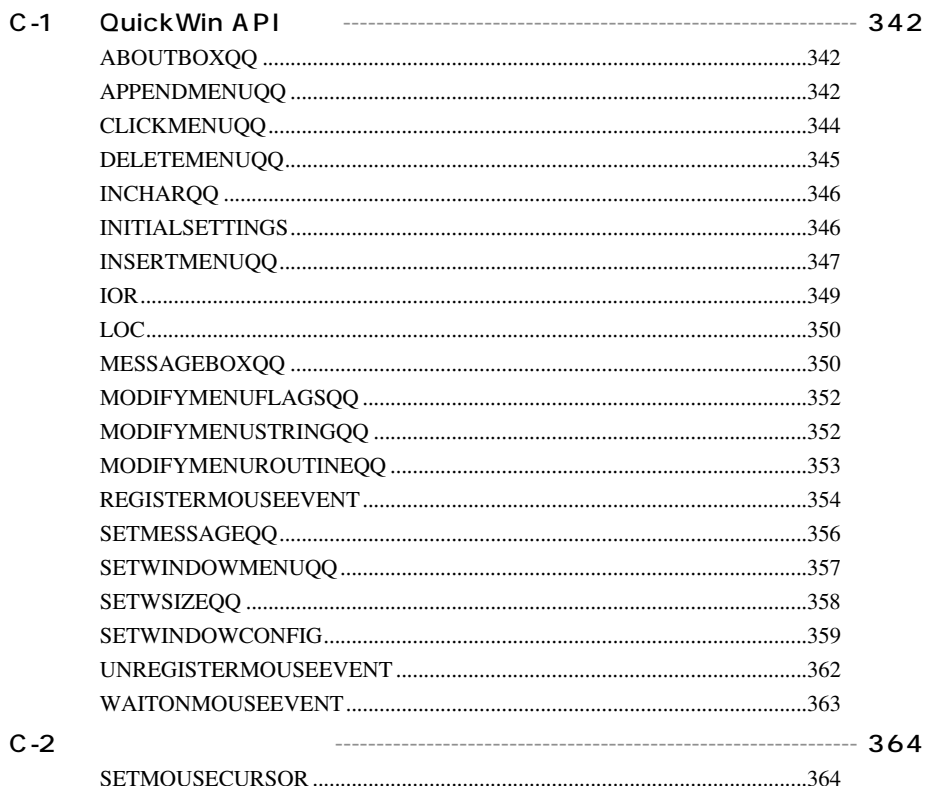

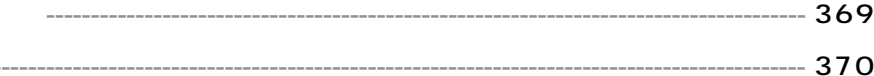